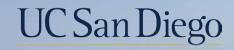

# UC San Diego

**Health Sciences** 

# **Topic Based Zoom:** Navigating the Local UCPath Website 7/13/22

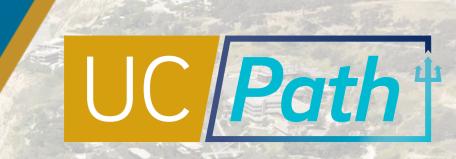

# Today's Topics

Review Key Pages

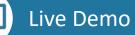

Best Practices and Q&A

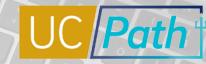

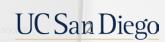

# https://ucpath.ucsd.edu/

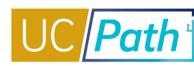

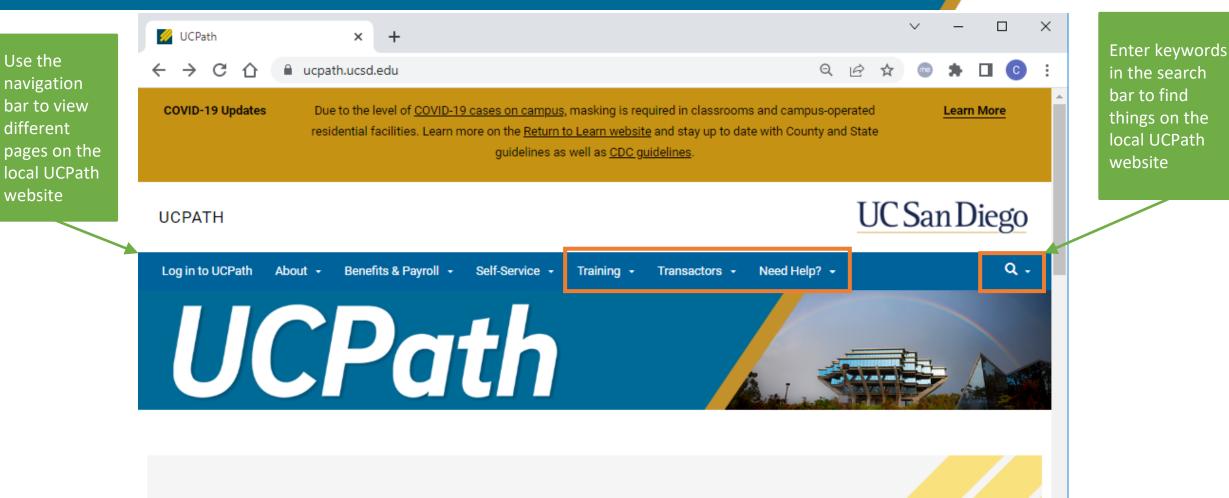

## LOGIN TO UCPATH

UCPath is the University of California's HR and Payroll system.

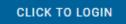

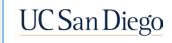

Ŧ

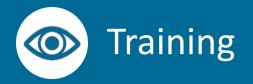

UCPATH

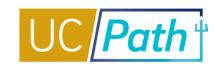

# UC San Diego

# Log in to UCPath About • Benefits & Payroll • Self-Service • Training • Transactors • Need Help? • Q • Training Requirements | Roles and Access Training Hub Review and Reinforcement Survival Kit Training Environment Practice Glossary of Terms

The online training is designed as a series of short videos providing learners with a flexible self-paced learning platform. The topics and videos must be completed in the order presented, but you may start and return as needed. During the video training, learners will be directed to pause the video and go to the UCD other technology of the technology of the technology of the technology of the technology of the technology of the technology of the technology of the technology of the technology of the technology of the technology of the technology of the technology of the technology of the technology of technology of the technology of technology of techn

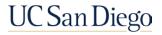

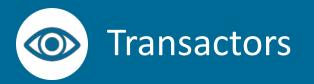

# UC Path

UC San Diego

#### UCPATH

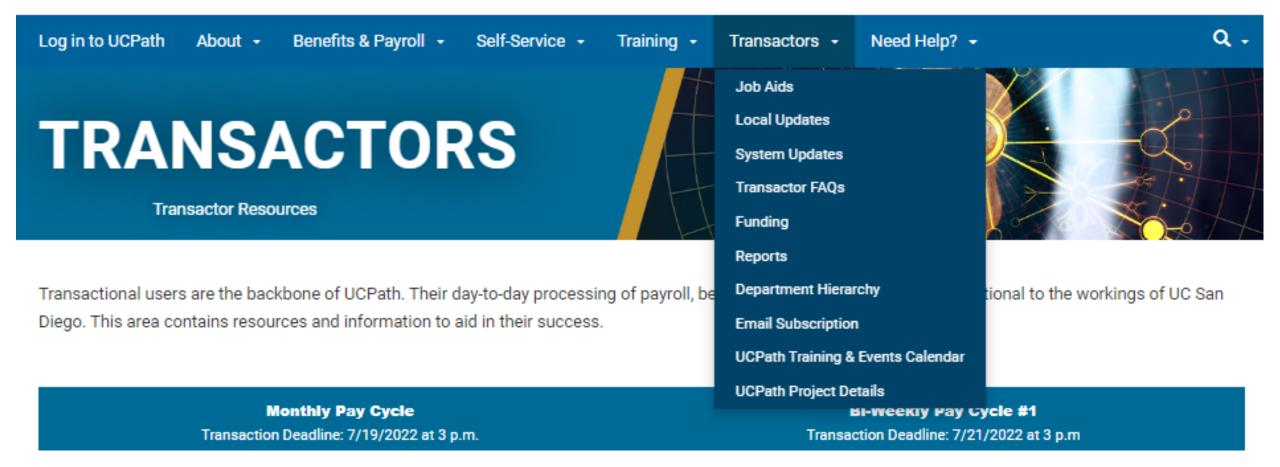

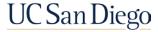

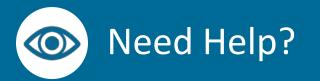

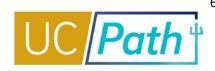

UC San Diego

## UCPATH

| Log in to UCPath About - | Benefits & Payroll - Self-Service - Training - Transacto | ors - Need Help? - Q -     |
|--------------------------|----------------------------------------------------------|----------------------------|
| UCPath / Need Help?      |                                                          | Frequently Asked Questions |
| UCPath                   | Need Help?                                               |                            |
| Log in to UCPath         | UCPath Support                                           |                            |
| About                    |                                                          |                            |
| Benefits & Payroll       |                                                          | NC San Diedo               |

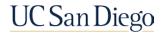

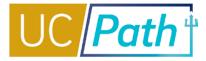

## Demo

- Review the Transactors Page
- Finding Job Aids
- Finding Topic Based Zoom Recordings/PPT

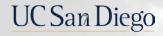

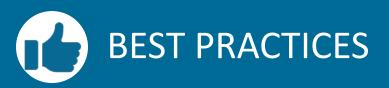

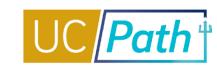

Q

## **Look Here First**

- The Local UCPath Website will likely have what you are looking for or point you in the right direction
- Best pages to search: Transactors, Training and Need Help

## Job Aids

- Expand All and Ctrl+F and enter keyword to find relevant Job Aids
- Always refer to the links to ensure you are looking at the latest version

## If you still need help...

- Open a SNOW ticket
- Come to Office Hours
- Book a 1:1 appointment

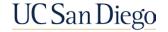

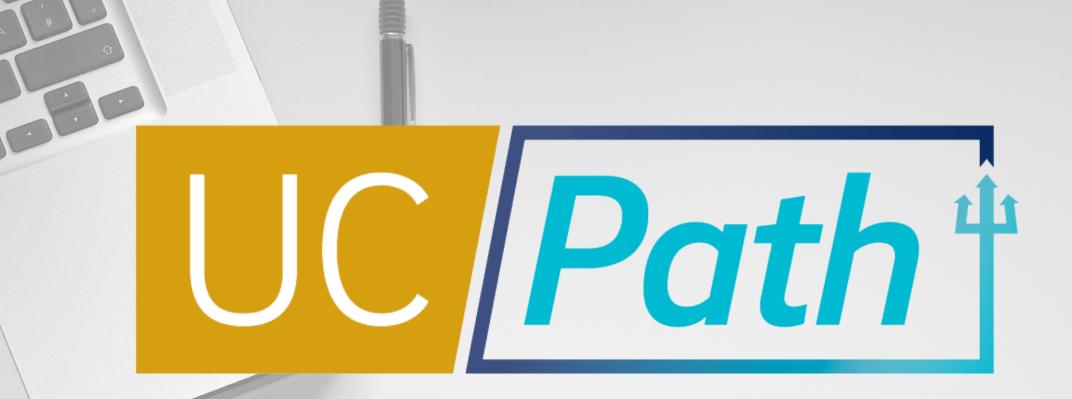

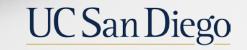

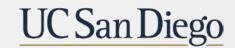

**Health Sciences** 

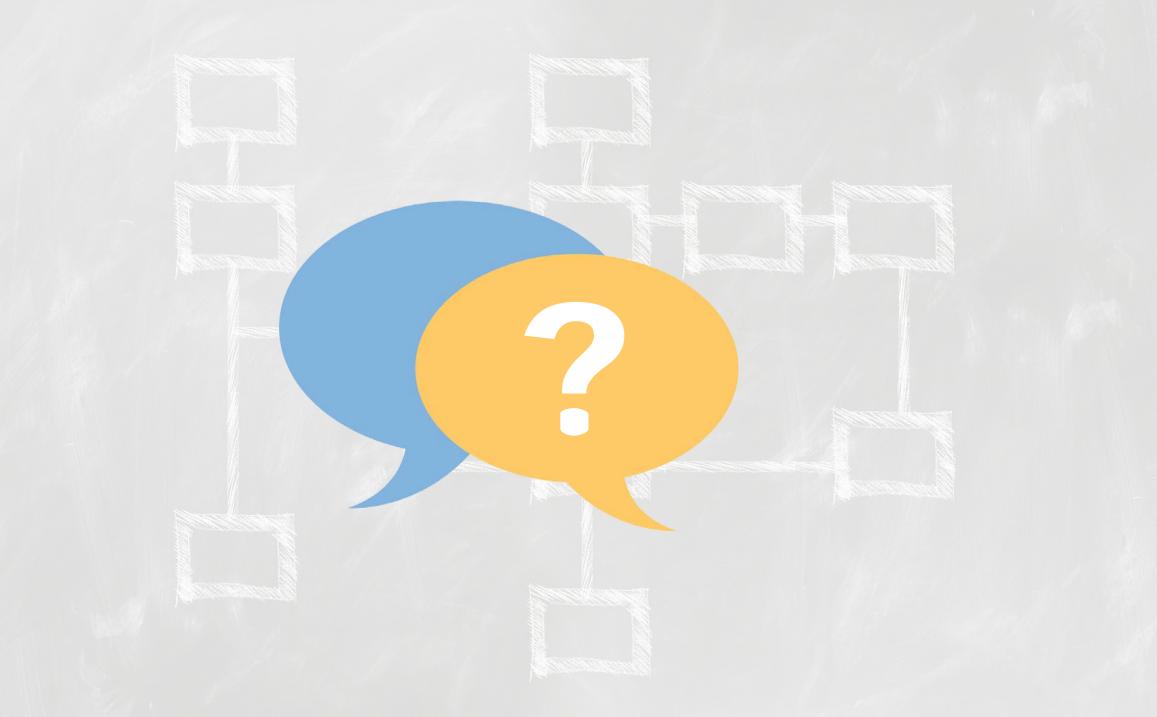